## 縦分割配置時のサイズ自動調整(トーナメント)

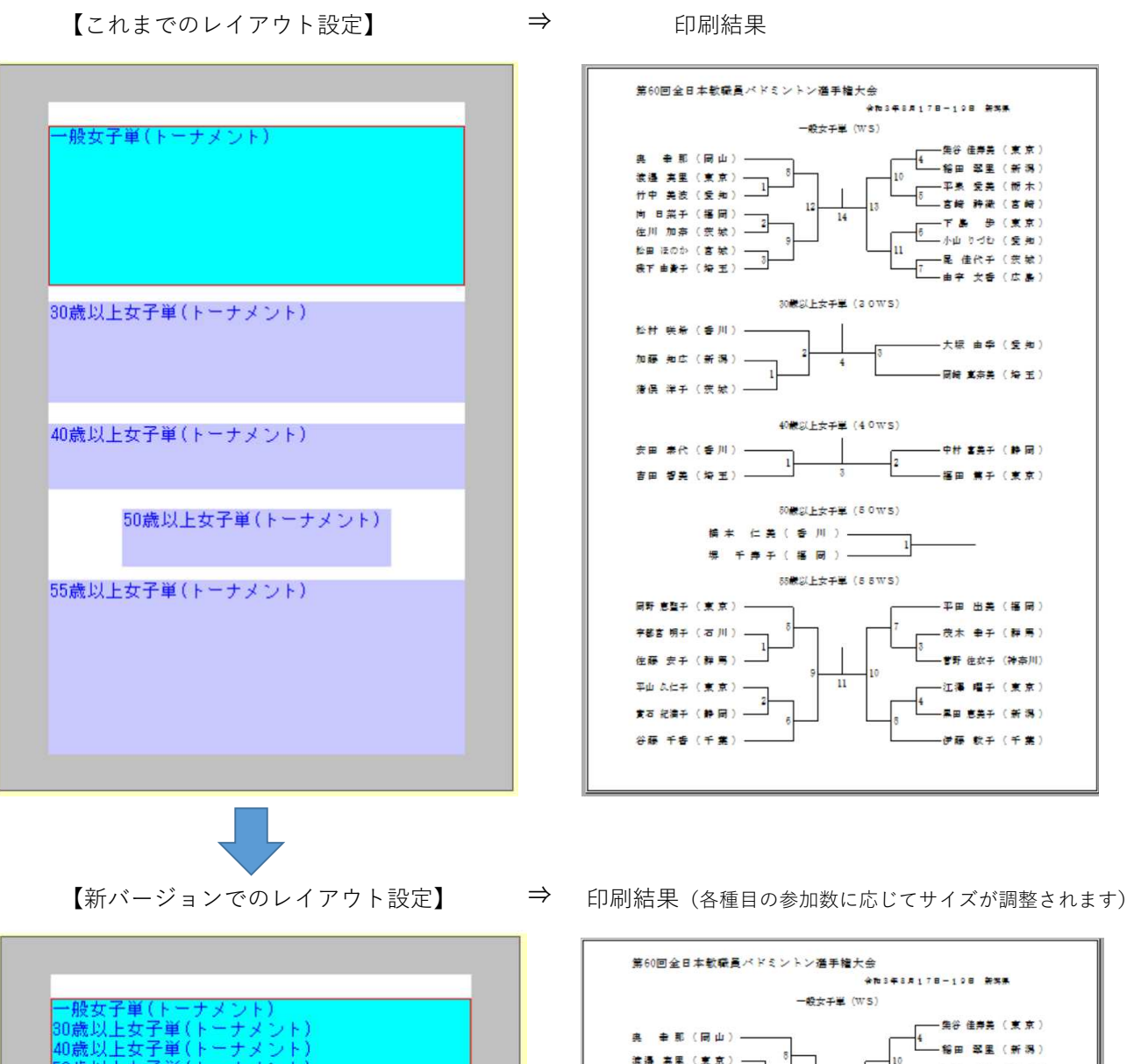

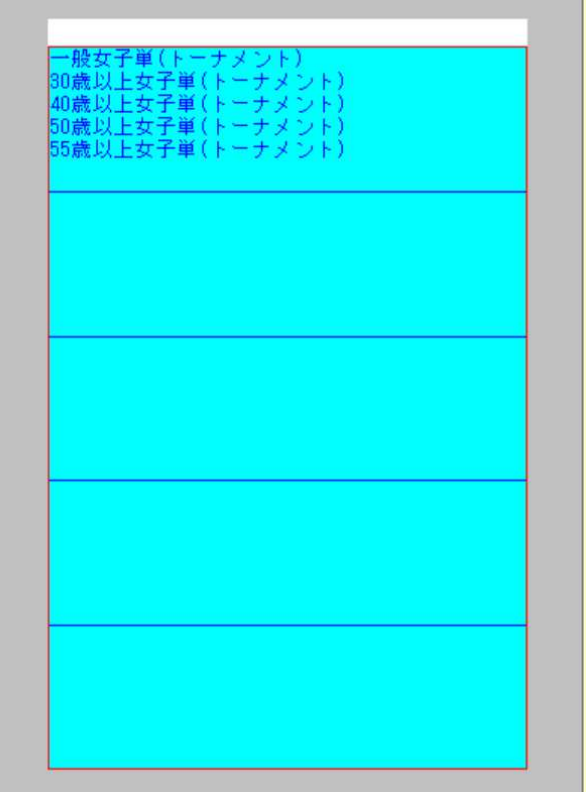

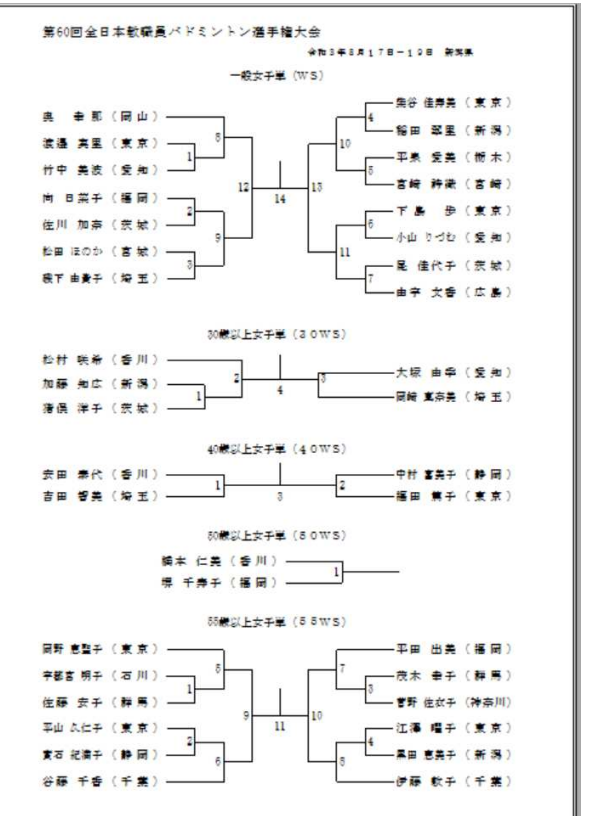